## **DAFTAR ISI**

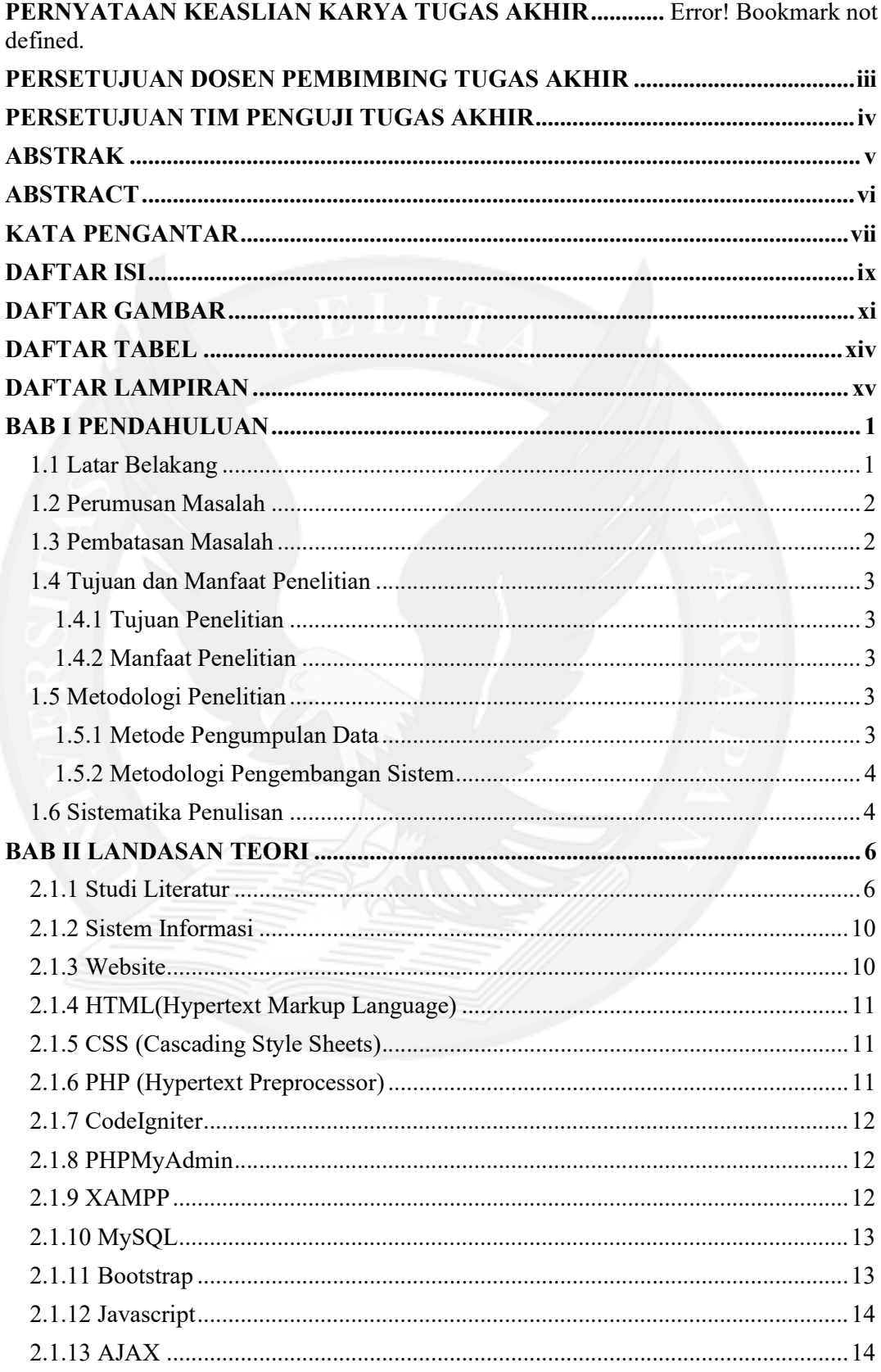

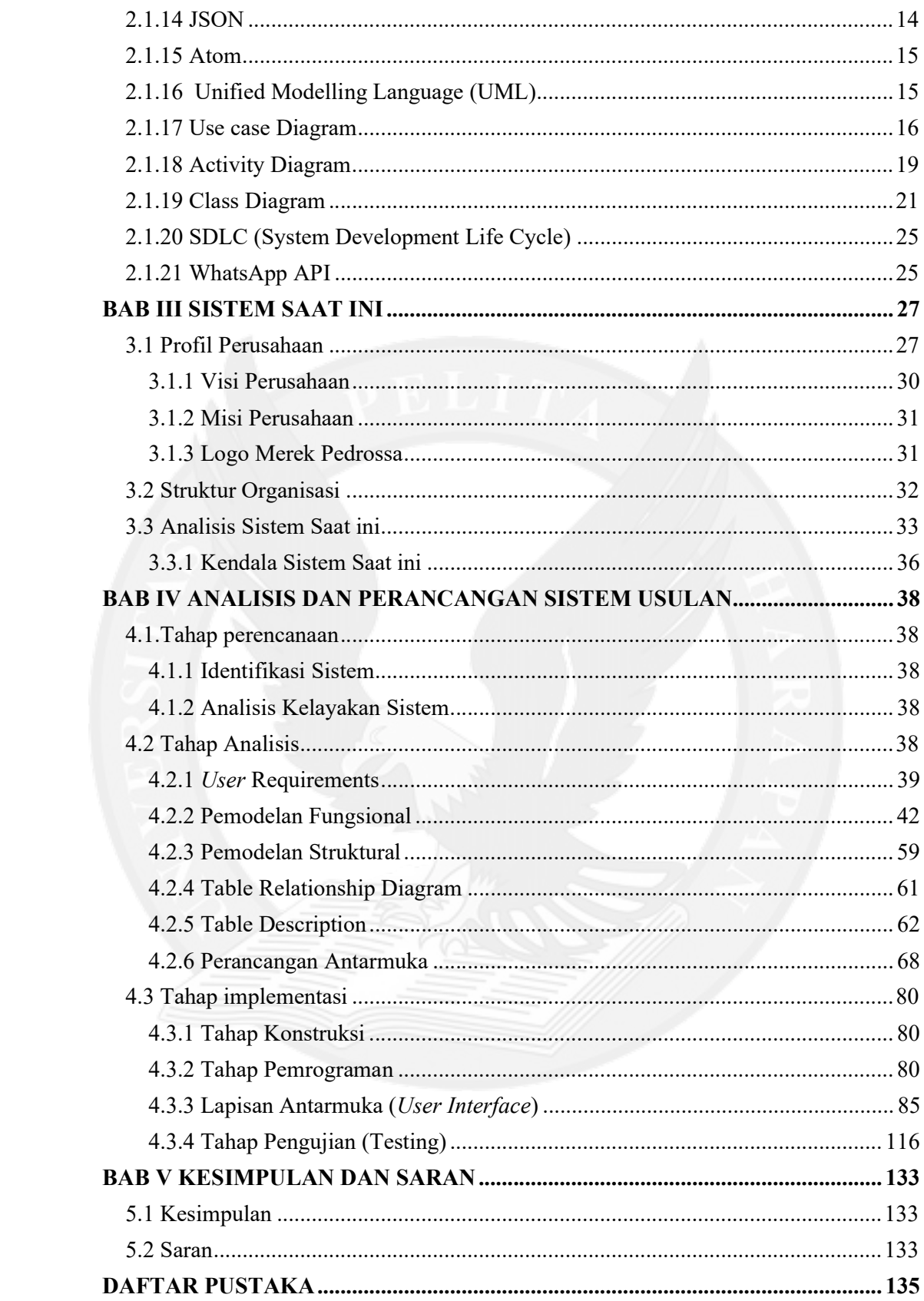

## DAFTAR GAMBAR

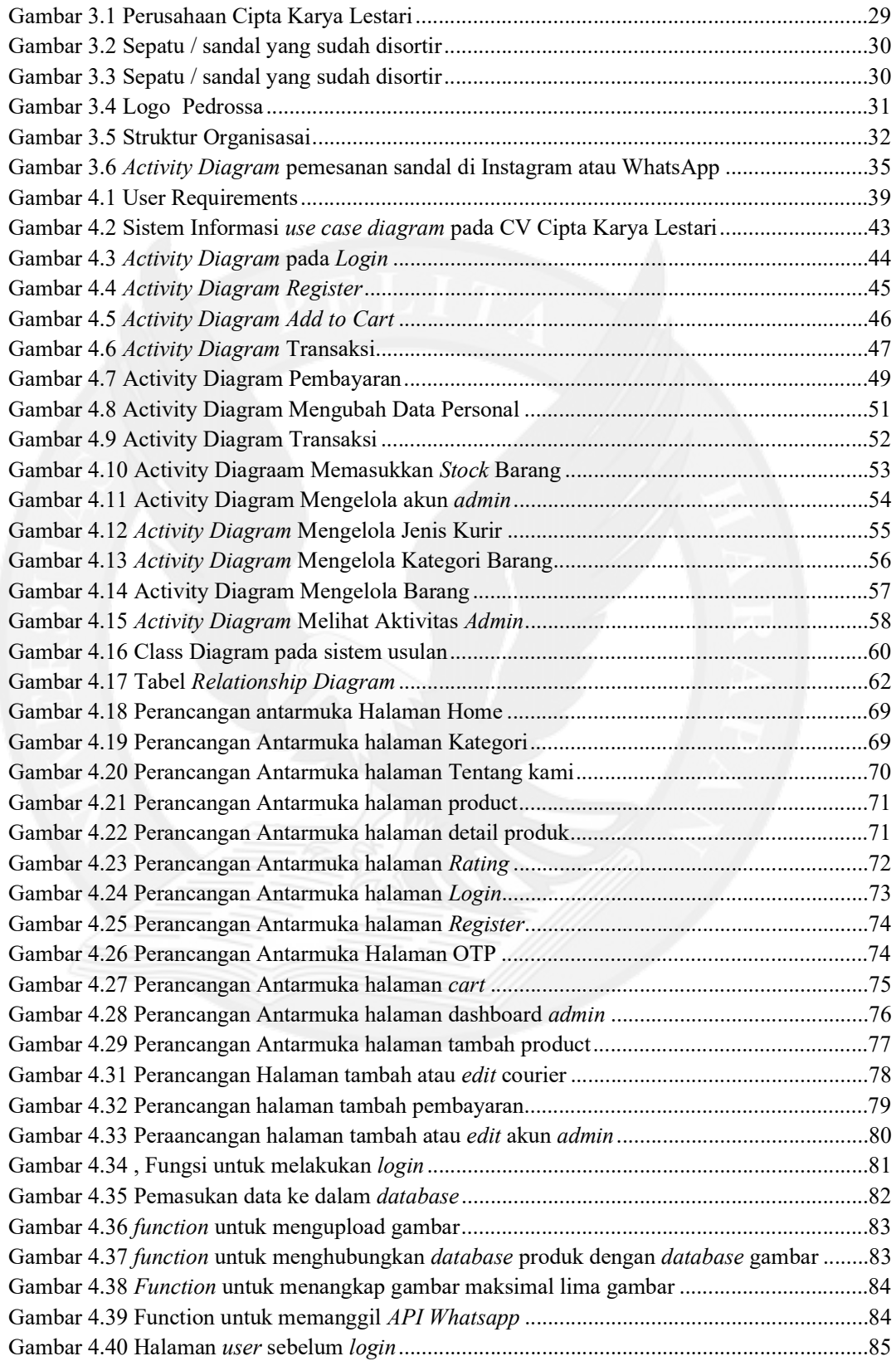

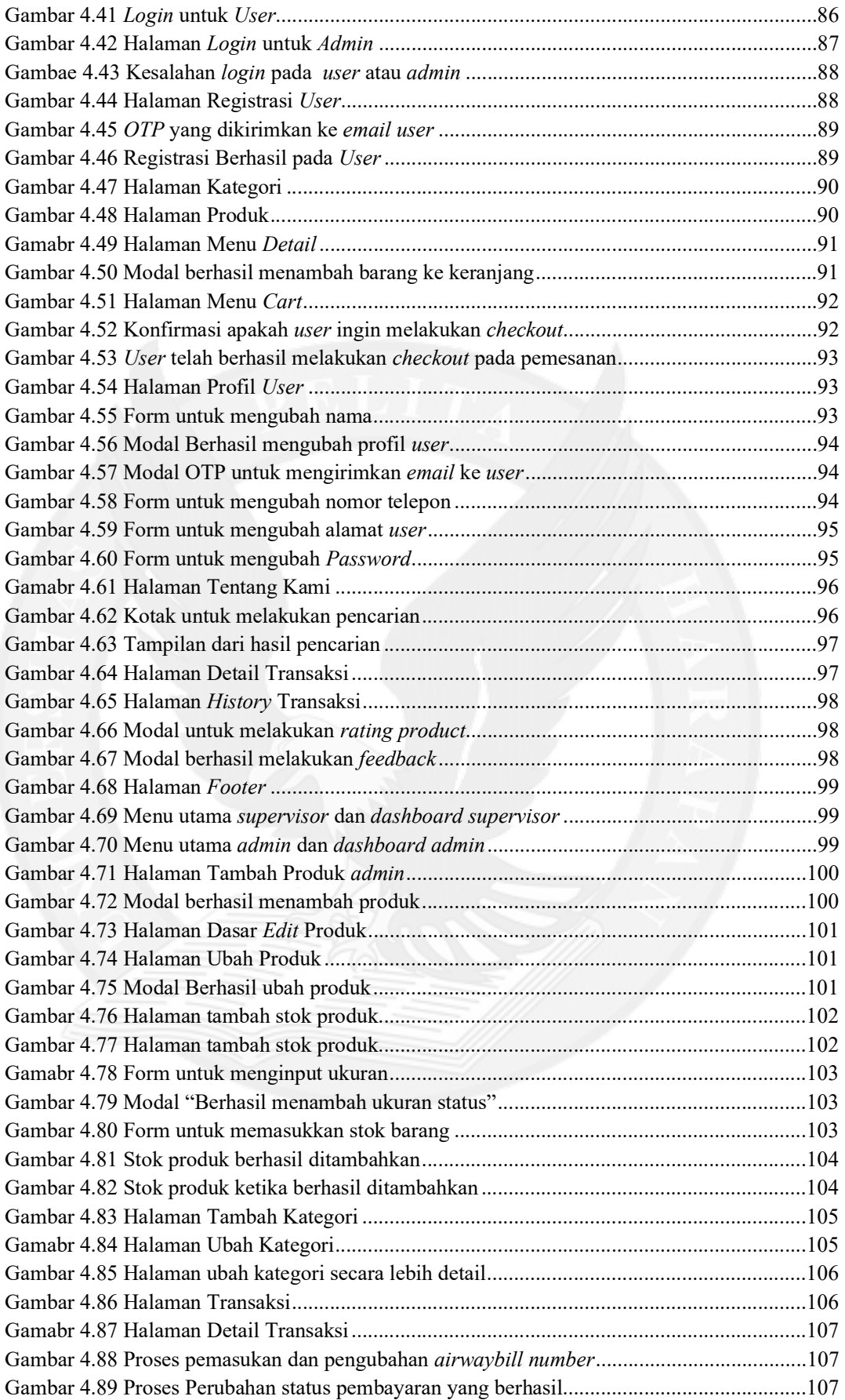

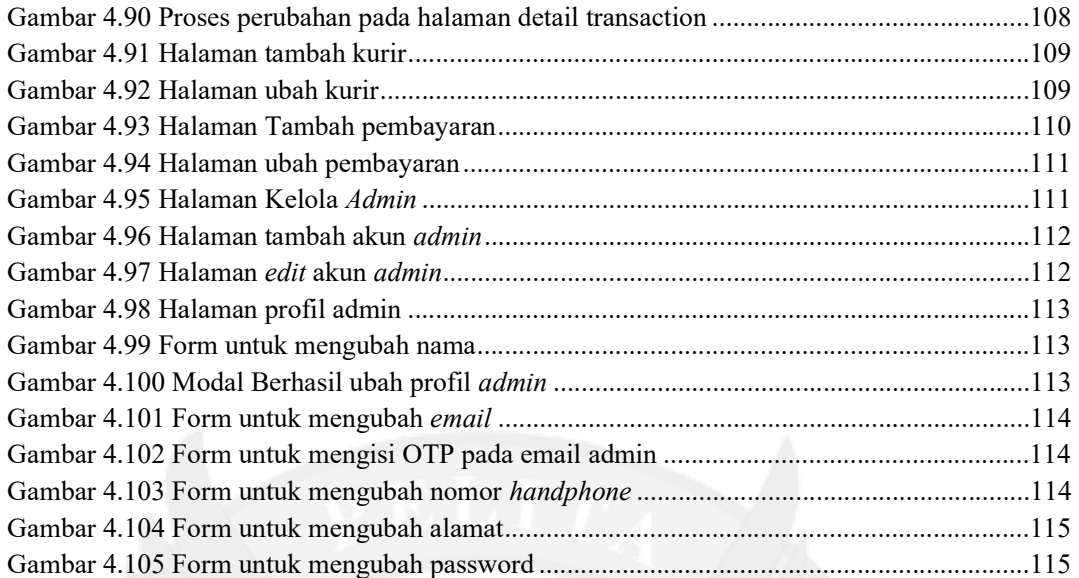

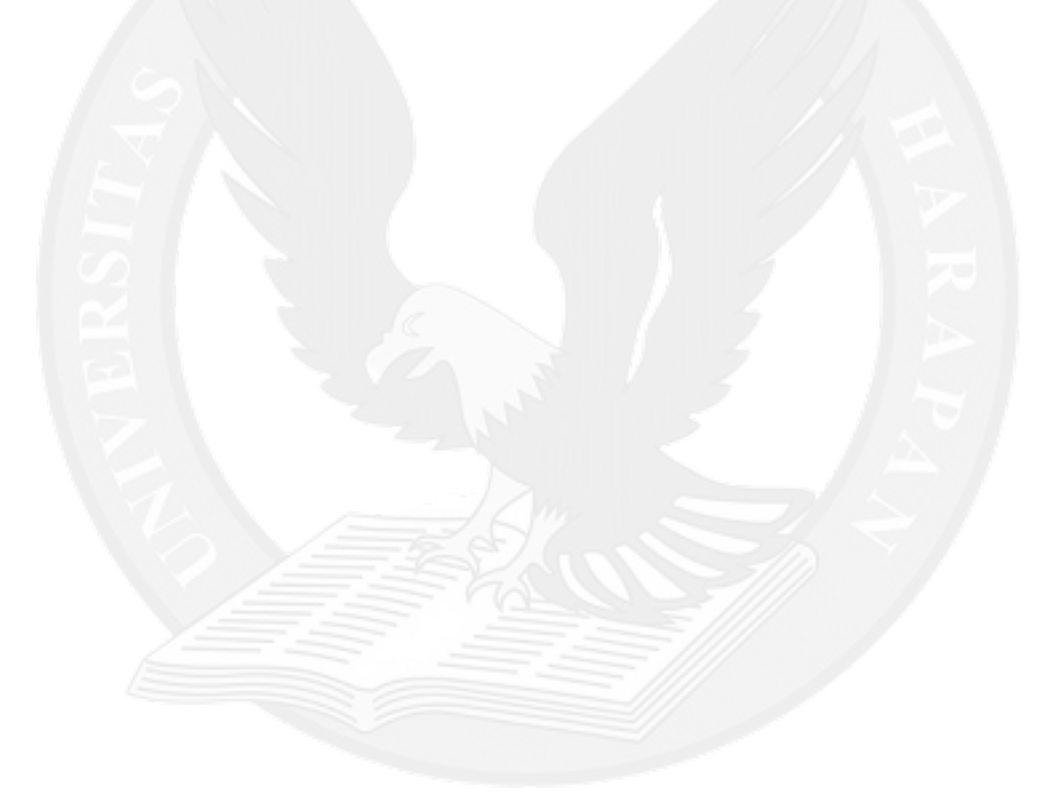

## **DAFTAR TABEL**

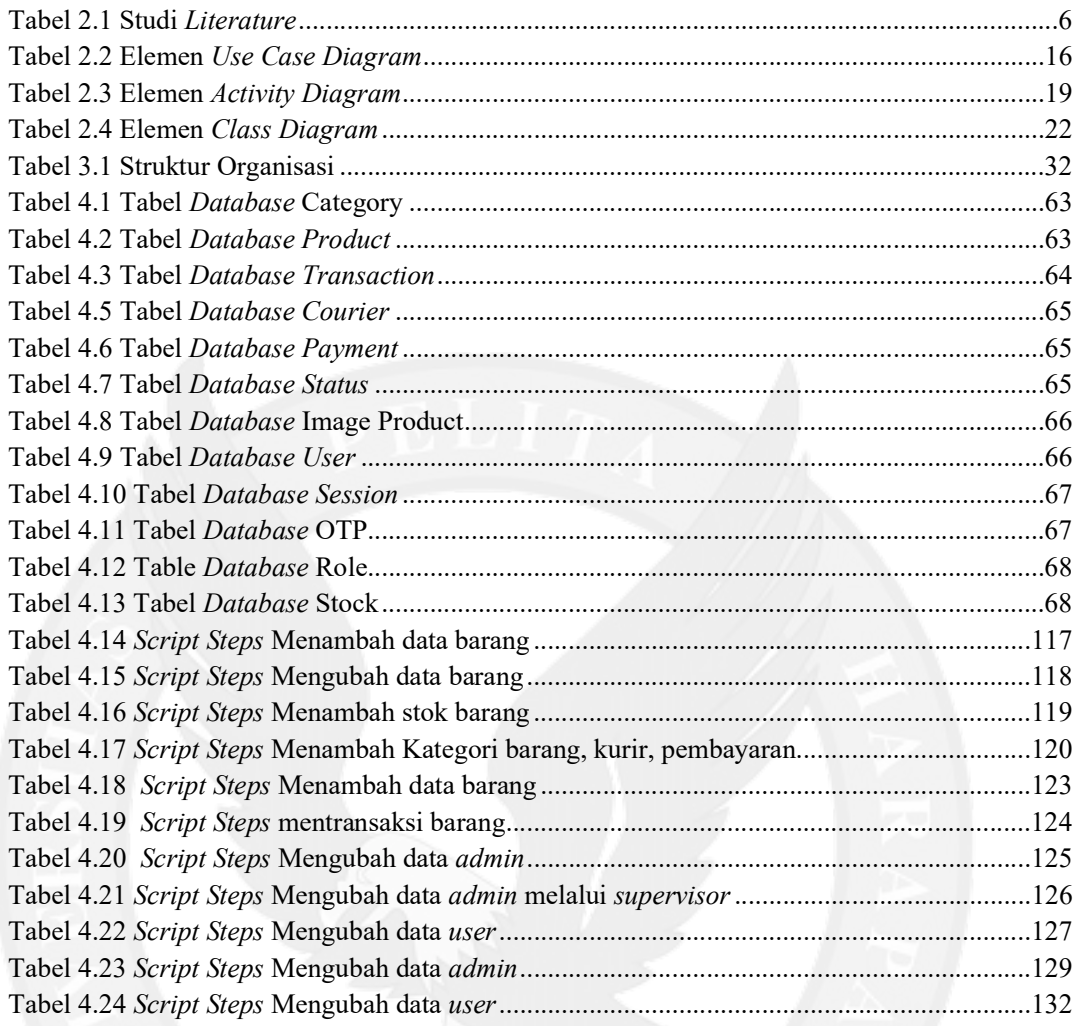

## **DAFTAR LAMPIRAN**

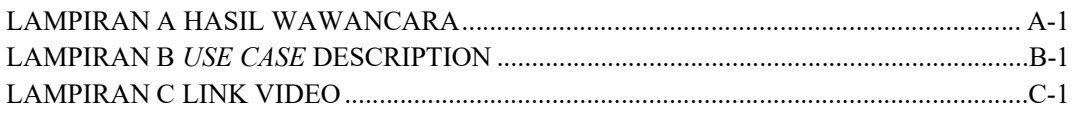

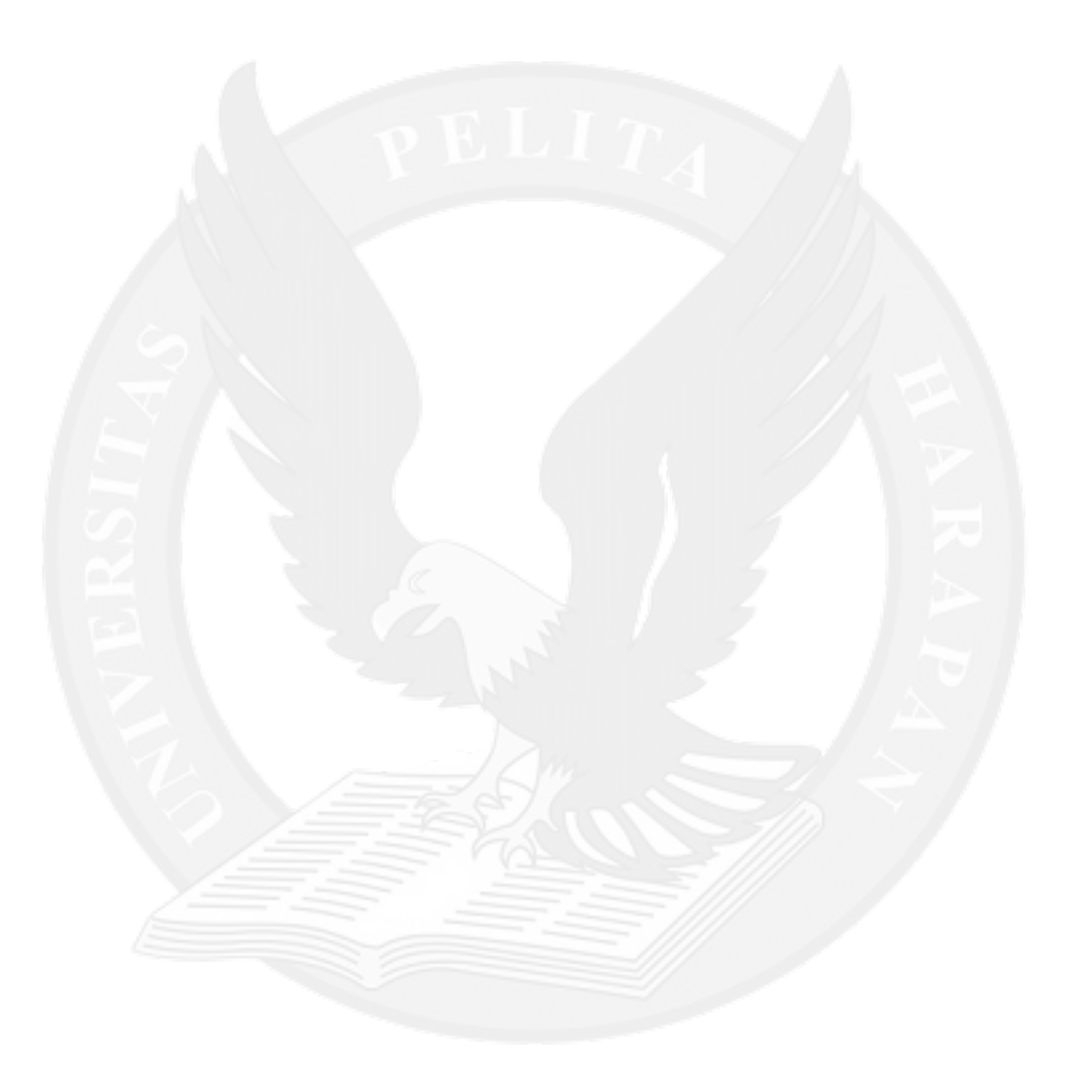